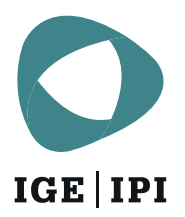

## **Antrag auf elektronische Übermittlung von IGE-Schreiben**

**Die elektronische Übermittlung nutzen Sie idealerweise von der Anmeldung bis zur Verlängerung eines Schutztitels. Wie Sie sich für diese Empfangsmöglichkeit anmelden, erklären wir Ihnen Schritt für Schritt.**

### **Schritt 1: Registrieren Sie sich bei IncaMail oder PrivaSphere**

Melden Sie sich auf einer der für den schweizerischen Behördenverkehr anerkannten Zustellplattformen an. Geben Sie dort die registrierte E-Mail-Adresse für den schweizerischen Behördenverkehr frei. Für die Registrierung und die technischen Voraussetzungen verweisen wir Sie auf die entsprechenden Informationen der Plattformanbieter:

- > [IncaMail](http://www.incamail.com/)
- [PrivaSphere](https://www.privasphere.com/)

### **Schritt 2: Beantragen Sie beim IGE die elektronische Übermittlung**

1. **Für neue Markenanmeldungen via [e-trademark](https://e-trademark.ige.ch/etrademark/index.jsf)**

Bitte aktivieren Sie in der Rubrik «Allgemeines» den Punkt «Elektronische Übermittlung».

2. **Für neue Anmeldungen und Gesuche per Formular (Marken, Patente, ergänzende Schutzzertifikate und Designs)**

Bitte wählen Sie die elektronische Übermittlung auf dem Antragsformular.

#### 3. **Für ältere Schutztitel und Verfahren**

Bitte senden Sie einen Antrag per E-Mail an [tm.admin@ekomm.ipi.ch](javascript:linkTo_UnCryptMailto(%2527iwehpk6pi%253AwziejWagkii%253Aele%253Ayd%2527);) (für Marken), [patent.admin@ekomm.ipi.ch](javascript:linkTo_UnCryptMailto(%2527iwehpk6lwpajp%253AwziejWagkii%253Aele%253Ayd%2527);) (für Patente und ESZ) oder [design.admin@ekomm.ipi.ch](javascript:linkTo_UnCryptMailto(%2527iwehpk6zaoecj%253AwziejWagkii%253Aele%253Ayd%2527);) (für Designs). Der Antrag muss folgende Angaben enthalten:

**Ausdrückliche Zustimmung** zur elektronischen Übermittlung

# **Elektronische Zustelladresse**

Teilen Sie uns die E-Mail-Adresse mit, die auf der Zustellplattform [IncaMail](http://www.incamail.com/) oder [PrivaSphere](https://www.privasphere.com/) eingetragen worden ist.

# **Postalisches Zustellungsdomizil in der Schweiz**

Geben Sie uns ein postalisches Zustellungsdomizil an. Achtung, ein ausländisches Zustellungsdomizil ist nicht zulässig.

## **Betroffene Schutztitel und Verfahren**

Nennen Sie uns die Schutztitel und alle Verfahren, z. B. Anmeldung, Registeränderung oder Verlängerung, für welche Sie die IGE-Schreiben zukünftig per elektronischer Übermittlung empfangen möchten.

Zukünftig senden wir Ihnen alle Schreiben für die von Ihnen gewünschten Schutztitel und Verfahren in elektronischer Form zu – schnell und unkompliziert.

#### **Bitte beachten Sie:**

Die elektronische Zustelladresse (im eGov-Teilnehmerverzeichnis registrierte E-Mail-Adresse) wird immer zusammen mit einem postalischen Zustellungsdomizil geführt. Es ist also nicht möglich, die elektronische Zustelladresse mehrfach mit verschiedenen postalischen Zustellungsdomizilen zu verwenden.